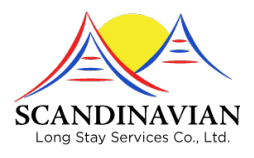

# LATHUND FÖR ANNONSERING

På hemsidan finns idag möjligheten för SLSS medlemmar att annonsera ut sin bostad till försäljning eller för uthyrning. För att annonsen ska bli enhetlig och informativ behövs information om bostaden samt bildmaterial. Detta tillhandahålls av fastighetsägaren. Viss formatering görs av vår webbyrå Shark IT gällande bilders storlek, kontrast och färg. Allt material skickas med e-post till [slss@sharkit.se](mailto:slss@sharkit.se)

### **OM BOSTADEN**

### **FÖLJANDE INFORMATION SKALL FINNAS MED I VARJE ANNONS.**

Beskrivning av huset som visas på första sidan Adress/namn på fastigheten som visas på första sidan Byggår och eventuella renoveringar som gjorts Areal på huset totalt och så önskas även för varje rum Areal på tomten  $\overline{\phantom{a}}$  Antal sovrum ■ Antal badrum/dusch/toaletter Övriga utrymmen såsom allrum, kök, vardagsrum, gym, spa etc. Garage/Carport Pool, Jacuzzi Aircondition Köksutrustning (lite kort om det finns Mikro, ugn eller annan väsentlig utrustning)

### **BILDER OCH DESS FORMAT FÖR EN ATTRAKTIV ANNONS**

Bilderna skall vara högupplösta, dvs stora och ej förminskade bilder. Ta era foton i dagsljus och ej mot solen.

Tas kvällsbilder så tänk på att tända upp eventuell utebelysning.

Bilder på varje rum (dra upp gardiner och öppna upp för ljusinsläpp).

Bilder på framsidan av huset en s.k. entrebild.

Bilder från baksidan, swimmingpool, uterum, gym etc.

Bilder från rummen tagna i olika vinklar (ej nödvändigt men bättre fler än färre).

Bild tagen från gatan ( ta gärna på lite distans för att få med mur/staket/grind).

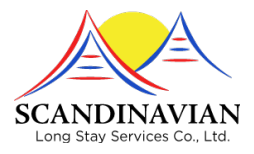

## **OM ANNONSEN**

### **FÖRSTA SIDAN**

Bilden nedan illustrerar första sidan med alla objekten samlade. Här bör en entré bild visa objektet. Namn på fastigheten eller adress som rubrik och som underrubrik kommer automatiskt kategorin med om objektet är Till Salu eller Uthyres. Intro texten under bilden klipps av efter 4 rader och […] visar att det finns mer att läsa vid klick. Introt bör därför vara något som skapar intresse att se mer.

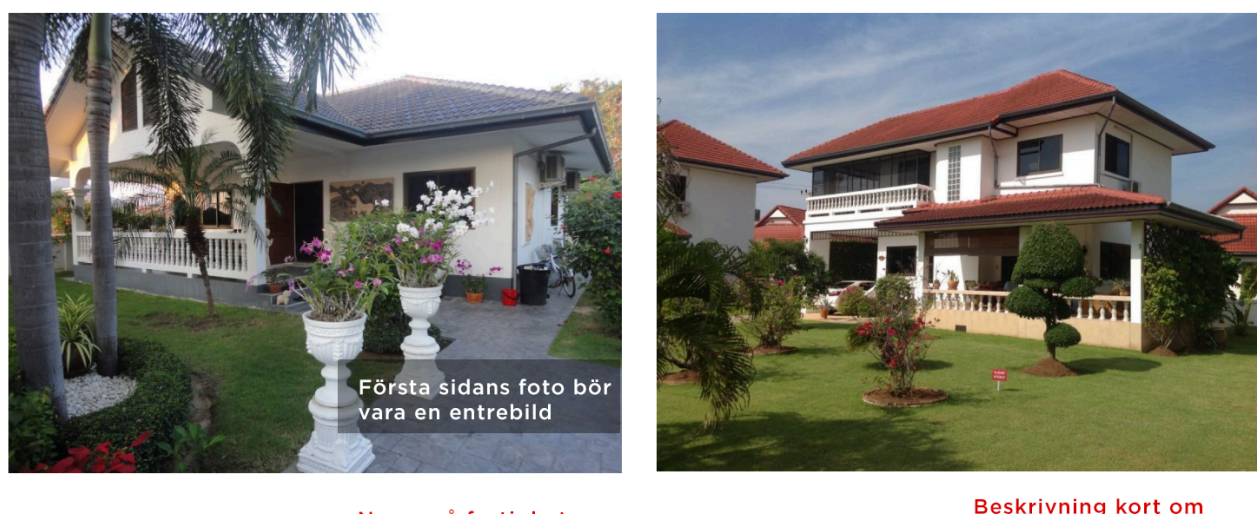

Namn på fastigheten Orchid  $14$ eller adress. **Till Salu** 

Lorem ipsum dolor sit amet, consectetur adipiscing elit. Nam viverra euismod odio, gravida pellentesque urna varius vitae. Sed dui lorem, adipiscing in adipiscing et, interdum nec metus. Mauris ultricies, justo eu convallis placerat, felis enim [...]

Lotus Nr 1 **Till Salu** 

fastigheten. [...] betyder läs mer.

Lorem ipsum dolor sit amet, consectetur adipiscing elit. Nam viverra euismod odio, gravida pellentesque urna varius vitae. Sed dui lorem, adipiscing in adipiscing et, interdum nec metus. Mauris ultricies, justo eu convallis placerat, felis enim [...]

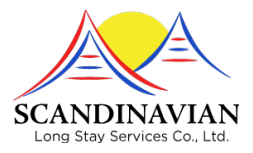

#### NÄR DIJ KI ICKAT PÅ ANNONSEN

Nedan ett exempel hur en annons ser ut efter att man klickat på introt ovan. Nu är man inne på annonsen på helsida och här visas bilderna som en slider eller bildväxlare som det också kallas. Bilderna växlas automatiskt men kan också manuellt växlas genom att man klickar på cirklarna nedan. När muspekaren förs över bilden dyker också två pilar upp på vardera sidan om bilden för manuell frammatning av bild.

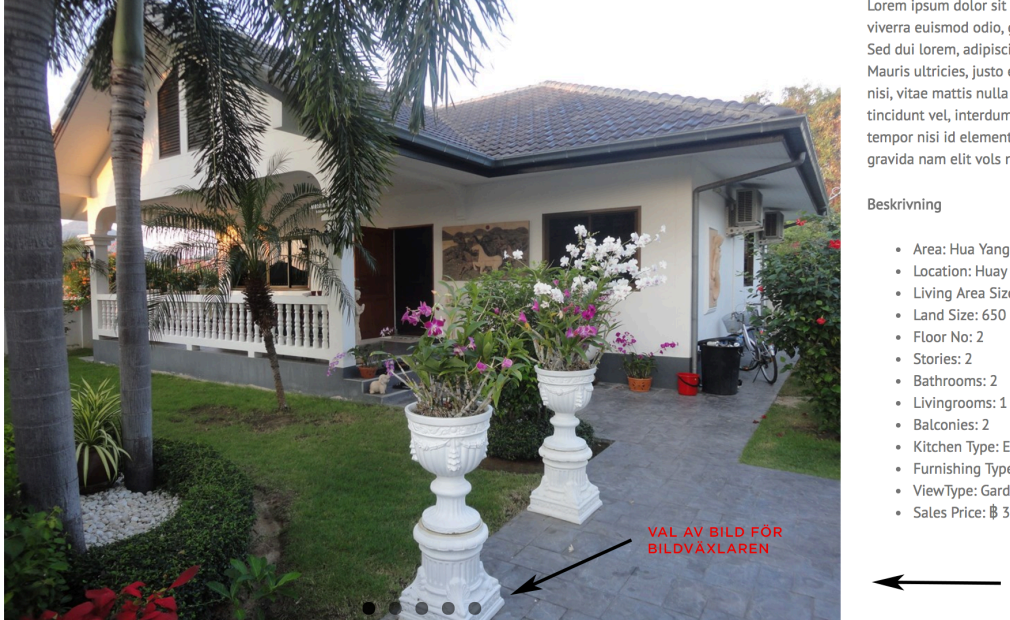

Lorem ipsum dolor sit amet, consectetur adipiscing elit. Nam viverra euismod odio, gravida pellentesque urna varius vitae. Sed dui lorem, adipiscing in adipiscing et, interdum nec metus. Mauris ultricies, justo eu convallis placerat, felis enim ornare nisi, vitae mattis nulla ante id dui. Ut lectus purus, commodo et tincidunt vel, interdum sed lectus. Vestibulum adipiscing tempor nisi id elementu sadips ipsums dolores uns fugiats gravida nam elit vols nulla dolores amet untras sitsers.

#### Beskrivning

- Area: Hua Yang, Lotus 1
- Location: Huav Yang • Living Area Size: 198
- $\bullet$  Land Size: 650 Som
- $\cdot$  Floor No: 2
- · Stories: 2 · Bathrooms: 2
	- Exempel på beskrivning<br>i punktform.

 $med$  [...]

Hela stycken som från<br>första sidan avbröts

- · Balconies: 2
- Kitchen Type: European Kitchen  $\ddot{\phantom{a}}$
- · Furnishing Type: Fully Furnished
- · ViewType: Garden View • Sales Price: ₿ 3,400,000
- 

Bildväxlare för X antal hilder